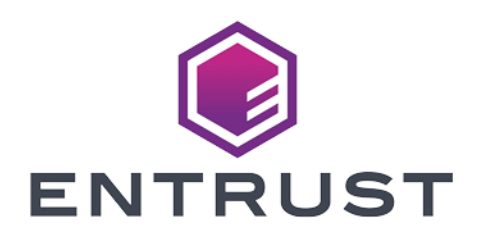

### KeySafe 5

# KeySafe 5 v1.2 Release **Notes**

8 April 2024

© 2024 Entrust Corporation. All rights reserved.

### Table of Contents

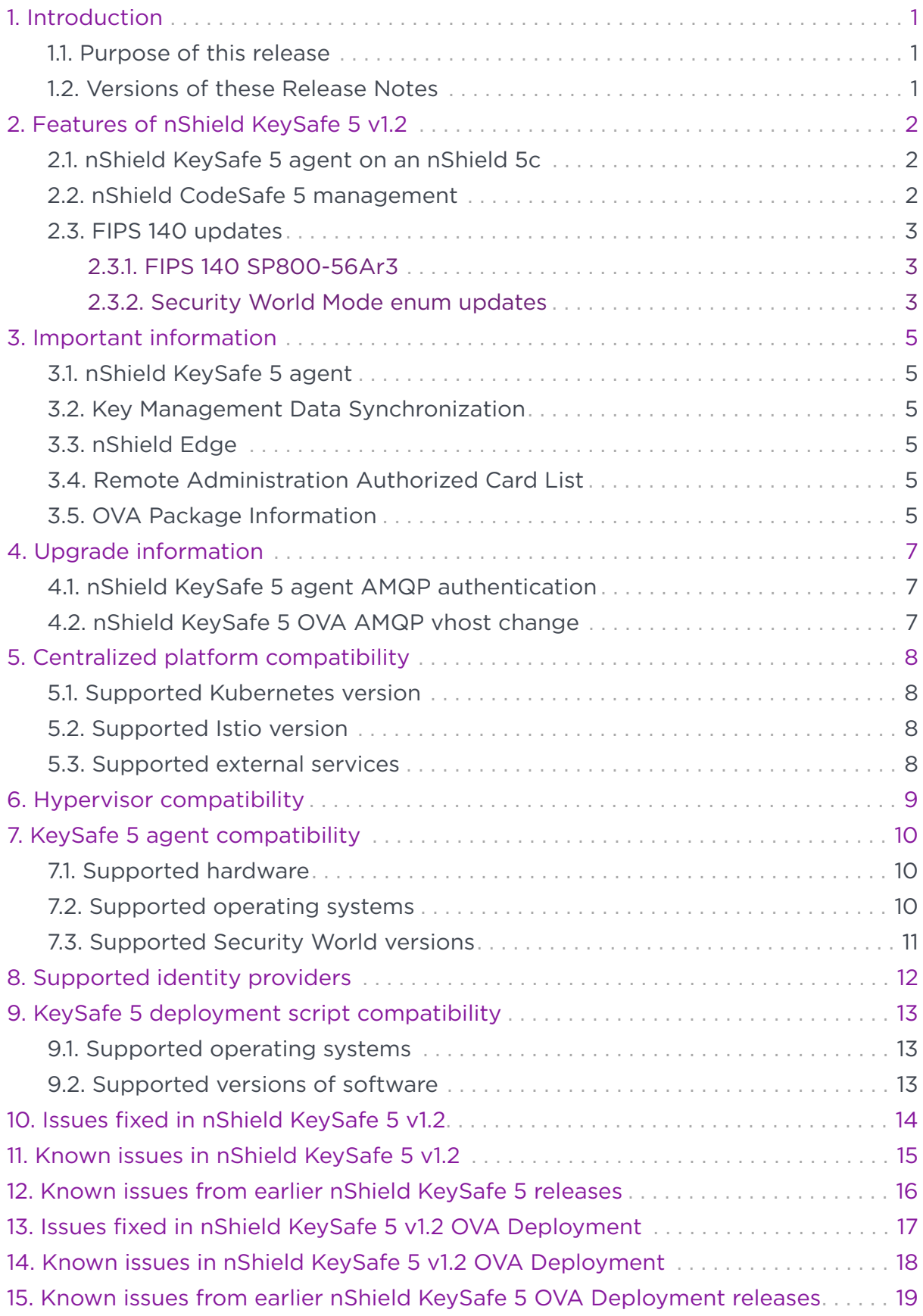

### <span id="page-2-0"></span>1. Introduction

These release notes apply to version 1.2 of the nShield KeySafe 5 for Security World. They contain information specific to this release, such as new features, defect fixes, and known issues.

The release notes might be updated with issues that have been discovered after this release has been made available. Check the Support Portal for the most up to date version of this document.

Access to the Support Portal is available to customers under maintenance. Contact Entrust nShield Technical Support at [nshield.support@entrust.com](mailto:nshield.support@entrust.com) to request an account.

#### <span id="page-2-1"></span>1.1. Purpose of this release

KeySafe 5 v1.2 provides a centralized means to securely manage a distributed nShield HSM estate. This release extends the functionality released in v1.1, adding CodeSafe 5 management functionality and FIPS 140 updates.

The *KeySafe 5 Installation and Upgrade Guide* provides details of how to install, upgrade and use the new platform. Read this document before installing the platform.

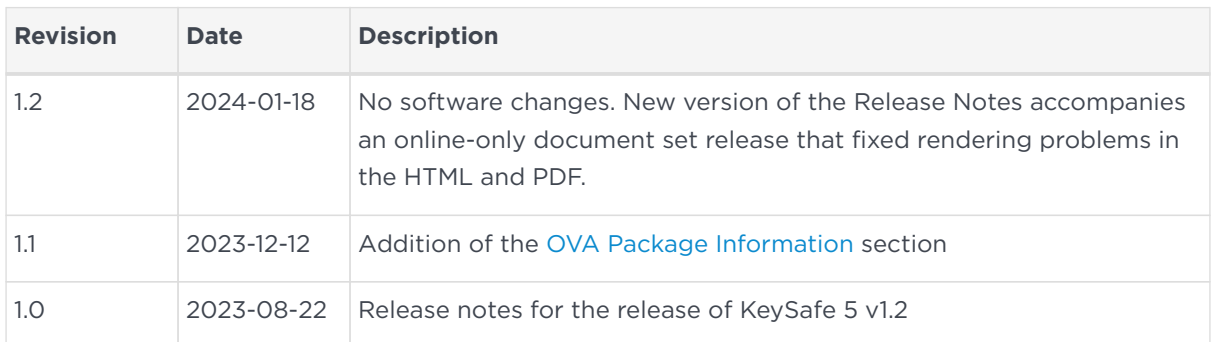

### <span id="page-2-2"></span>1.2. Versions of these Release Notes

### <span id="page-3-0"></span>2. Features of nShield KeySafe 5 v1.2

The following sections in these release notes detail the specific key features of the 1.2 version of nShield KeySafe 5.

### <span id="page-3-1"></span>2.1. nShield KeySafe 5 agent on an nShield 5c

The nShield 5c image released in nShield Security World v13.4 ships with a KeySafe 5 agent which can be configured to provide updates and management functionality direct to the nShield KeySafe 5 central platform.

This provides the following:

- CodeSafe 5 management
- Direct health reporting of the health of a remote HSM
- Limited device management prior to enrolling the module with a host machine

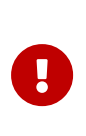

The nShield KeySafe 5 agent on an nShield 5c must be configured for nShield KeySafe 5 to manage the CodeSafe 5 environment on the nShield 5c. This is in addition to the nShield 5c being enrolled with a hardserver running on a host machine with the nShield KeySafe 5 agent running.

Please see the *nShield KeySafe 5 v1.2 product documentation* and *nShield Security World v13.4 product documentation* for more information.

#### <span id="page-3-2"></span>2.2. nShield CodeSafe 5 management

KeySafe 5 v1.2 provides the following CodeSafe 5 Management operations:

- Storage, listing and deletion of CodeSafe 5 images
- Storage, listing and deletion of CodeSafe 5 certificates
- Loading, control, configuration and unloading of CodeSafe 5 images to Pools of HSMs
- Loading and unloading of CodeSafe 5 certificates to Pools of HSMs
- Management of deployed CodeSafe 5 images, including setting the auto start property, SSH daemon configuration and log management.

Please see the *nShield Security World v13.4 product documentation* for more information regarding nShield CodeSafe 5.

### <span id="page-4-0"></span>2.3. FIPS 140 updates

#### <span id="page-4-1"></span>2.3.1. FIPS 140 SP800-56Ar3

FIPS 140 Implementation Guidance D.1 mandates adoption of the SP800-56Ar3 ([https://nvlpubs.nist.gov/nistpubs/SpecialPublications/NIST.SP.800-56Ar3.pdf\)](https://nvlpubs.nist.gov/nistpubs/SpecialPublications/NIST.SP.800-56Ar3.pdf) rules. The v12.72 firmware introduced new restrictions to the strict-FIPS mode to reflect these new rules. These restrictions apply to all subsequent versions of firmware.

This change impacts the FIPS level 3 v3 (DLf3072s256mAEScSP800131Ar1) Security World modes (either newly created v3 worlds or v3 security worlds created with previous releases) loaded into the updated v12.72 firmware with the compliance mode enabled.

For more details please see the *nShield Security World v12.72 release notes*.

KeySafe 5 v1.2 introduces support for enabling this compliance mode when creating or loading the Security World.

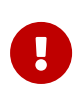

Use of this compliance mode has implications on the Remote Administration Cards. See the *nShield Security World v12.72 release notes* for more information.

#### <span id="page-4-2"></span>2.3.2. Security World Mode enum updates

In previous KeySafe 5 releases the Security World FIPS Level-3 mode was called fips-140-2-level-3, which reflected the FIPS 140-2 compliance of that Security World. With the introduction of the nShield 5s which now complies with FIPS 140- 3, this Security World mode has been renamed to fips-140-level-3.

This mirrors the change in nShield Security World v13.3. See the *nShield Security World v13.3 release notes* for more information.

The updated enum values used for Security World reporting and creation are as follows:

Added values:

- unrestricted
- fips-140-level-3

Deprecated values:

- fips-140-2-level-2 is deprecated and maps to unrestricted for Security World Creation requests
- fips-140-2-level-3 is deprecated and maps to fips-140-level-3 for Security World Creation requests
- legacy-fips-140-2-level-2 is deprecated
- legacy-fips-140-2-level-3 is deprecated

### <span id="page-6-0"></span>3. Important information

Before deploying KeySafe 5 v1.2, consider the following points.

#### <span id="page-6-1"></span>3.1. nShield KeySafe 5 agent

nShield KeySafe 5 v1.2 requires that all agents are upgraded to v1.2. Differing versions between the central platform and agent is not supported.

#### <span id="page-6-2"></span>3.2. Key Management Data Synchronization

KeySafe 5 takes ownership over certain kmdata synchronization (world, module certs, Card Sets and Softcards), and as such might conflict with existing methods.

If there is clock skew between hosts being managed by KeySafe 5 and the central platform then the behaviour of the kmdata synchronization will be impacted. KeySafe 5 Host Management will highlight issues of clock skew in the health of a Host resource.

#### <span id="page-6-3"></span>3.3. nShield Edge

KeySafe 5 can not change the mode of an nShield Edge HSM. For HSM Pools that contains an nShield Edge, you must manually set the HSM mode when creating/loading Security Worlds. For further details, see [Known issues from](#page-17-0) [earlier nShield KeySafe 5 releases](#page-17-0).

### <span id="page-6-4"></span>3.4. Remote Administration Authorized Card List

In local management of nShield Security World software the use of nShield Remote Administration smart cards is controlled by an Authorized Card List located at %NFAST\_KMDATA%\config\cardlist. In this release of KeySafe 5, no restrictions are enforced on which smart cards may be presented to HSMs via KeySafe 5, regardless of the contents of any existing cardlist files.

#### <span id="page-6-5"></span>3.5. OVA Package Information

The packaging of an earlier release of KeySafe 5 v1.2 was malformed which prevented OVA installs over a hosted URL in some instances of VMWare ESXi.

#### Chapter 3. Important information

The malformed packaging is identified by the contents of the version.txt file in the package root containing 1.2.0-f4b80015.

A new package has been released, identifiable by the contents of version.txt being 1.2.0-3a9ba698. Entrust recommends that all future OVA installs of KeySafe 5 v1.2 use this package.

Please note that the installed product is not impacted, as such existing instances of KeySafe 5 v1.2 are not required to be upgraded.

### <span id="page-8-0"></span>4. Upgrade information

Before upgrading to KeySafe 5 v1.2, consider the following points.

Information regarding these changes can be found in the *nShield KeySafe 5 v1.2 product documentation*.

#### <span id="page-8-1"></span>4.1. nShield KeySafe 5 agent AMQP authentication

nShield KeySafe 5 v1.2 requires that the username used for AMQP authentication contains the hostname that the KeySafe 5 agent identifies as.

A new binary, amqptls is included with the KeySafe 5 agent installer to facilitate generation of a private key and CSR to ease this process.

#### <span id="page-8-2"></span>4.2. nShield KeySafe 5 OVA AMQP vhost change

nShield KeySafe 5 v1.2 makes the default AMQP connection vhost value consistent across all install methods.

For existing nShield KeySafe 5 OVA deployments, this requires a KeySafe 5 agent configuration file update to include the nshieldvhost value in the AMQP URL.

### <span id="page-9-0"></span>5. Centralized platform compatibility

#### <span id="page-9-1"></span>5.1. Supported Kubernetes version

This release has been tested on the following Kubernetes versions:

• 1.27

### <span id="page-9-2"></span>5.2. Supported Istio version

This release has been tested using the following Istio versions:

• 1.17

#### <span id="page-9-3"></span>5.3. Supported external services

This release has been tested using the following external service versions:

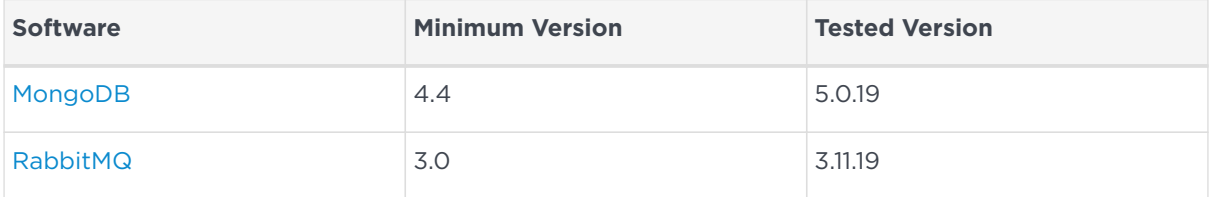

### <span id="page-10-0"></span>6. Hypervisor compatibility

The OVA can be installed on the following virtual platforms:

- VMWare ESXi 6.7
- VMWare ESXi 7.0
- KVM Hypervisor (Red Hat 7.8 and above)
- Oracle VirtualBox
- VMWare Fusion 12

## <span id="page-11-0"></span>7. KeySafe 5 agent compatibility

### <span id="page-11-1"></span>7.1. Supported hardware

This release targets deployments with any combination of the following nShield HSMs:

- nShield 5s (Base, Mid, High)
- nShield Solo XC (Base, Mid, High)
- nShield Solo PCI Express (500+, and 6000+)
- nShield Connect (500+, 1500+, and 6000+)
- nShield Connect XC (Base, Mid, High, Serial Console)
- nShield Connect CLX (Base, Mid, High)
- nShield 5c (Base, Mid, High)
- nShield Edge

### <span id="page-11-2"></span>7.2. Supported operating systems

This release has been tested for compatibility with the following operating systems:

- Microsoft Windows Server 2016 x64
- Microsoft Windows Server 2019 x64
- Microsoft Windows Server 2022 x64
- Microsoft Windows Server 2022 Core x64
- Microsoft Windows 10 x64
- Microsoft Windows 11 x64
- Red Hat Enterprise Linux 7 x64
- Red Hat Enterprise Linux 8 x64
- Red Hat Enterprise Linux 9 x64
- SUSE Enterprise Linux 12 x64
- SUSE Enterprise Linux 15 x64
- Oracle Enterprise Linux 7 x64
- Oracle Enterprise Linux 8 x64

For further details on supported hardware and platform combinations, refer to the *nShield Security World software release notes*.

### <span id="page-12-0"></span>7.3. Supported Security World versions

This release is compatible with the following nShield Security World software installations:

- Security World v12.80
- Security World v13.3
- Security World v13.4

Firmware versions supported by the listed releases are also supported by KeySafe 5 v1.2. For further details on Security World and firmware support, refer to the *nShield Security World software release notes*.

### <span id="page-13-0"></span>8. Supported identity providers

This release has been tested against the following identity providers:

- Entrust Identity as a Service v5.30
- Microsoft Server 2019 AD FS

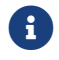

Other OIDC and OAuth 2.0 providers might be supported.

### <span id="page-14-0"></span>9. KeySafe 5 deployment script compatibility

#### <span id="page-14-1"></span>9.1. Supported operating systems

The KeySafe 5 deployment script has been tested for compatibility with the following operating systems:

• Red Hat Enterprise Linux 8 x64

### <span id="page-14-2"></span>9.2. Supported versions of software

The KeySafe 5 deployment script has been tested for compatibility with the following versions of support software:

- OpenSSL 1.1.1s
- OpenSSL 3.0.7
- Podman 3.4.7
- Docker 20.10.19

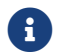

**t** Versions of OpenSSL below 1.1.1 are not supported.

### <span id="page-15-0"></span>10. Issues fixed in nShield KeySafe 5 v1.2

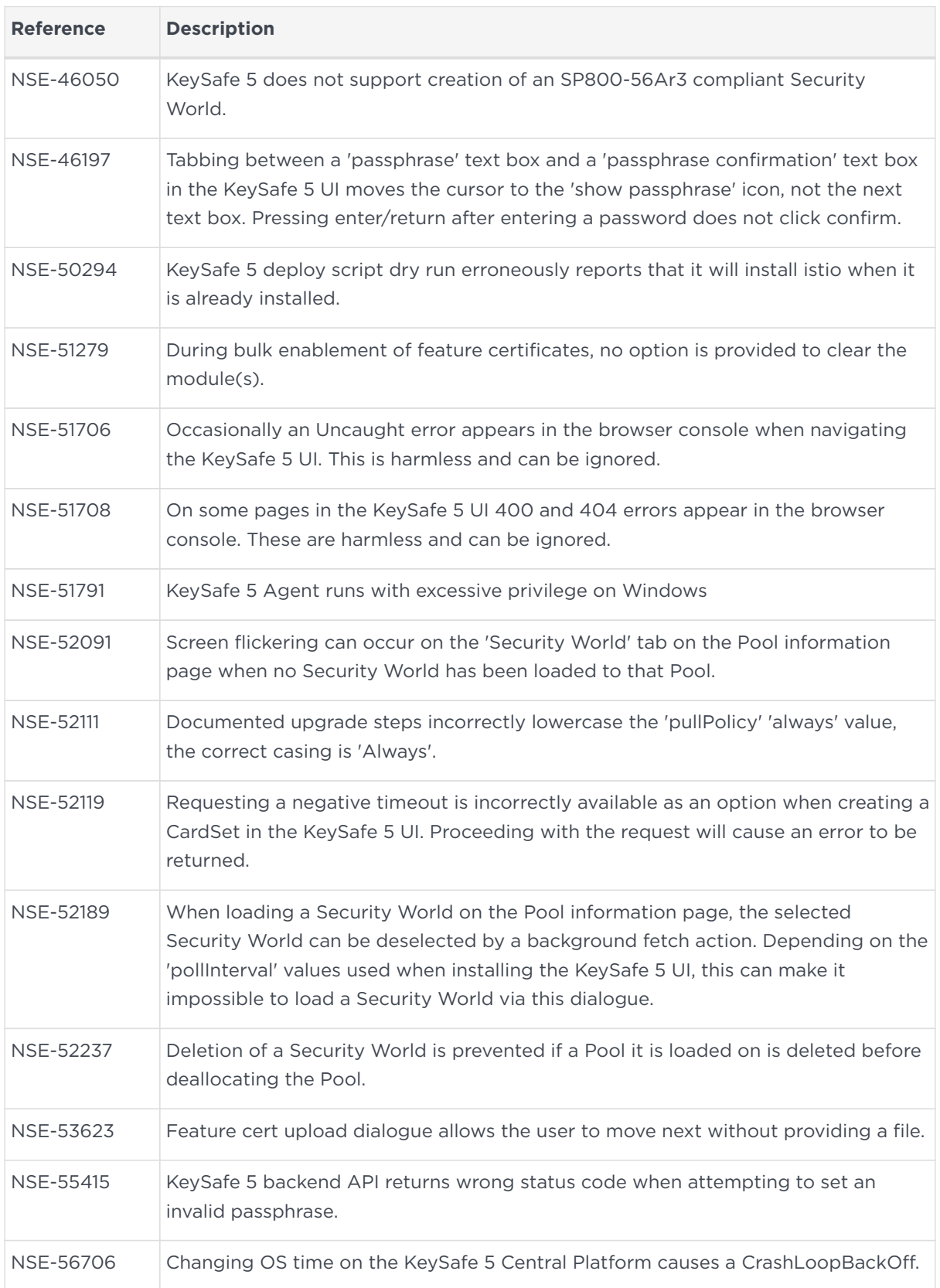

### <span id="page-16-0"></span>11. Known issues in nShield KeySafe 5 v1.2

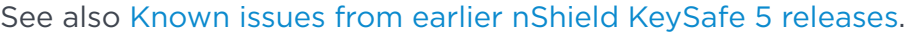

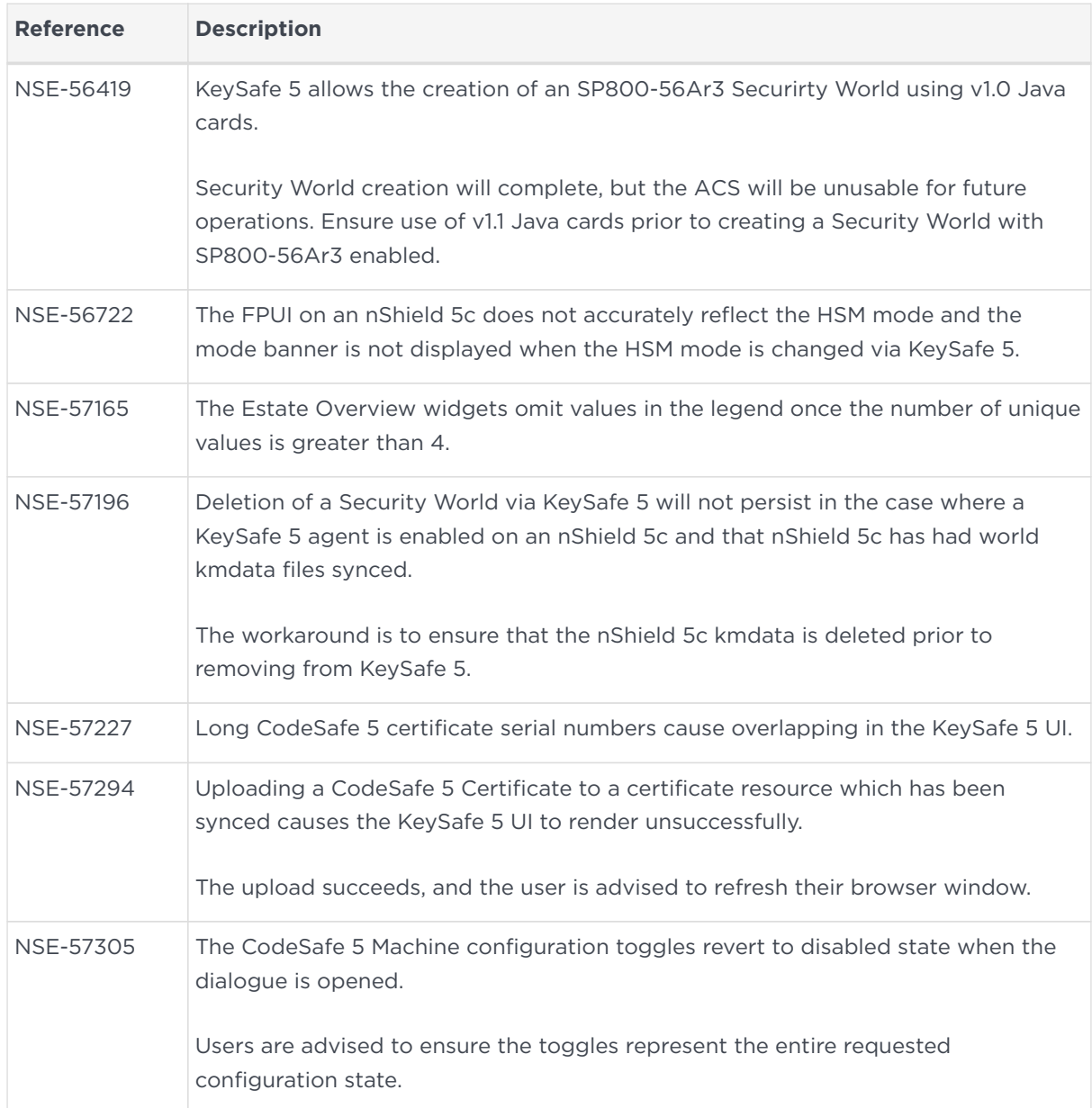

### <span id="page-17-0"></span>12. Known issues from earlier nShield KeySafe 5 releases

These issues are still present in v1.2.

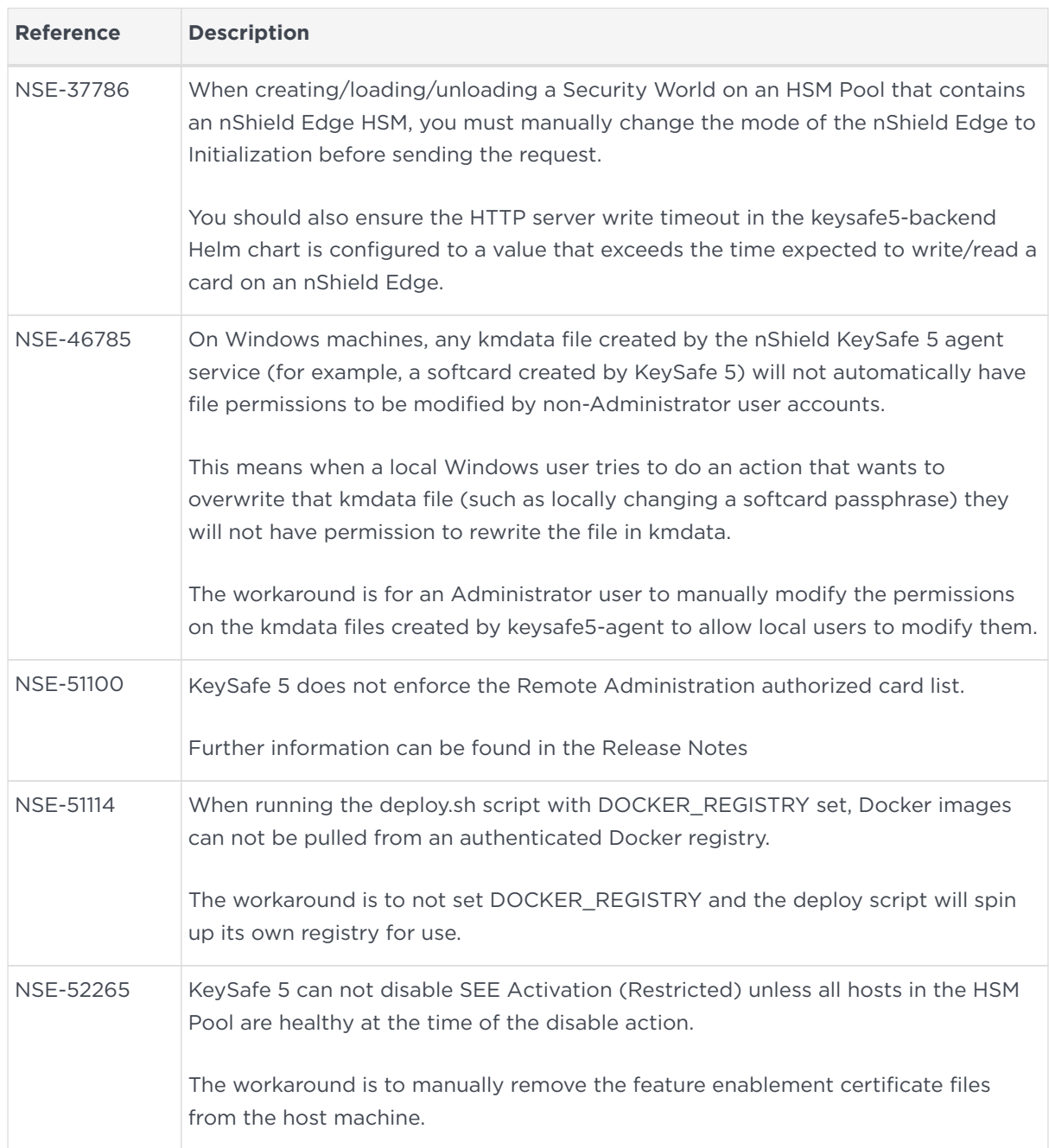

### <span id="page-18-0"></span>13. Issues fixed in nShield KeySafe 5 v1.2 OVA Deployment

These fixes are specific to the OVA deployment. Fixes detailed in [Issues fixed in](#page-15-0) [nShield KeySafe 5 v1.2](#page-15-0) may also be applicable.

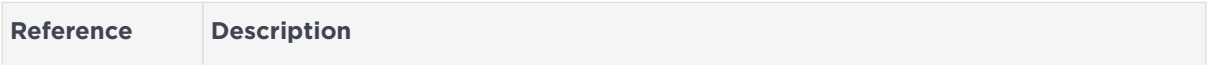

### <span id="page-19-0"></span>14. Known issues in nShield KeySafe 5 v1.2 OVA Deployment

These issues are specific to the OVA deployment. Issues detailed in [Known issues](#page-16-0) [in nShield KeySafe 5 v1.2](#page-16-0) and [Known issues from earlier nShield KeySafe 5 releases](#page-17-0) may also be applicable.

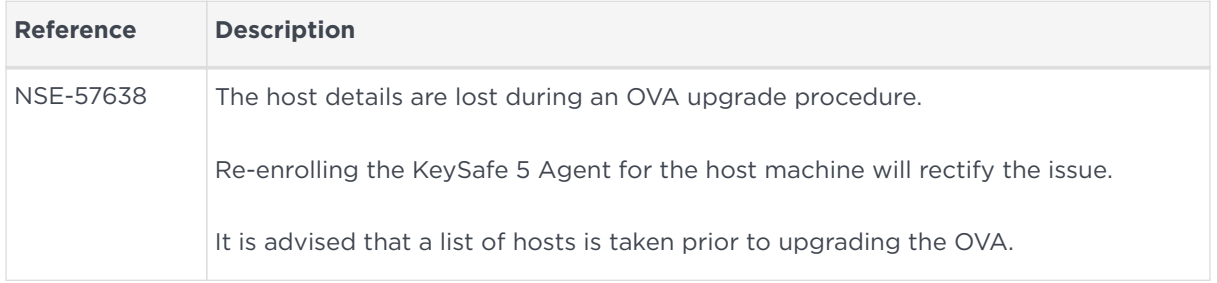

### <span id="page-20-0"></span>15. Known issues from earlier nShield KeySafe 5 OVA Deployment releases

These issues are still present in v1.2 of the OVA Deployment. Issues detailed in [Known issues from earlier nShield KeySafe 5 releases](#page-17-0) may also be applicable.

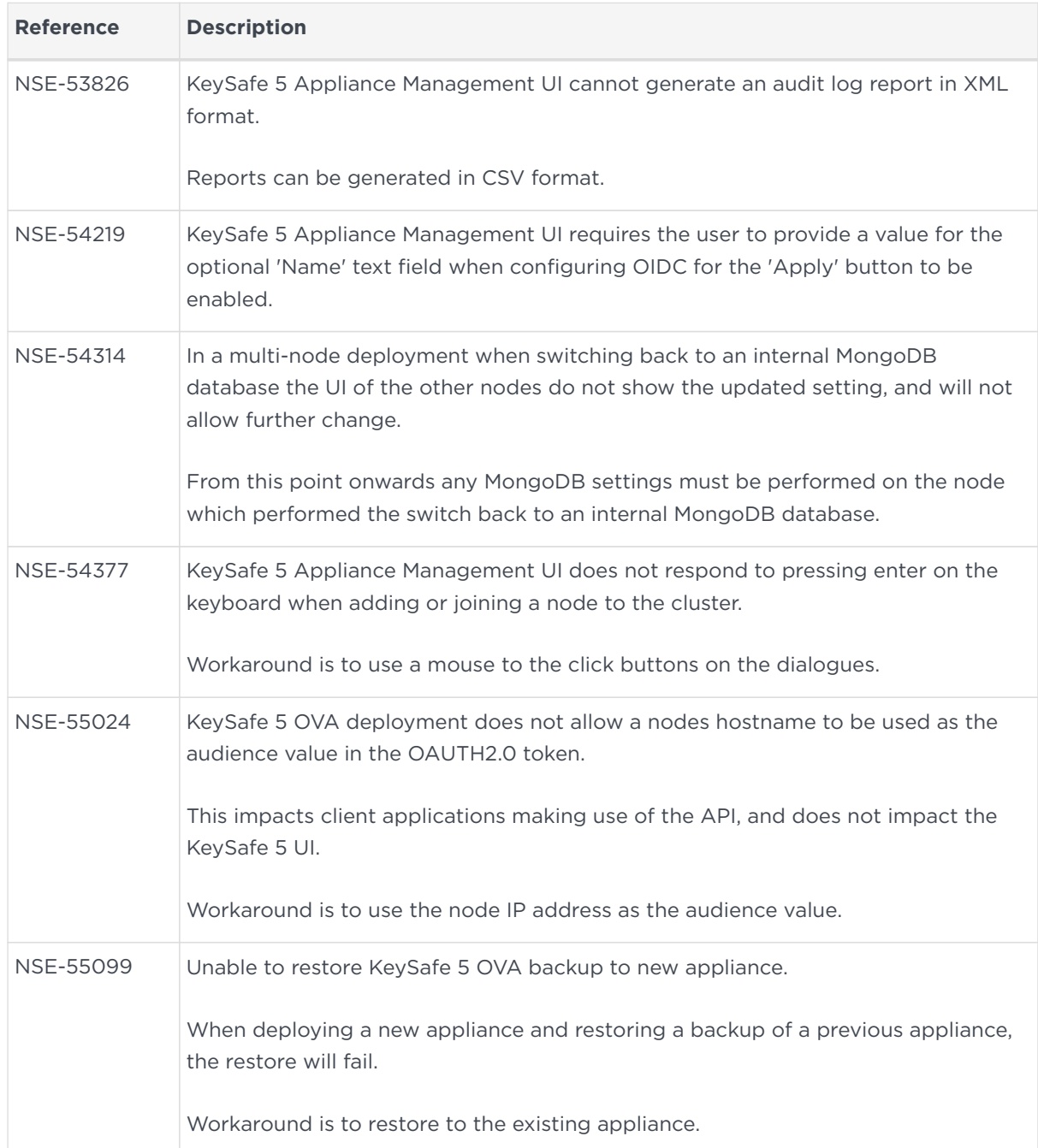